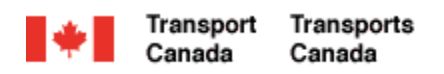

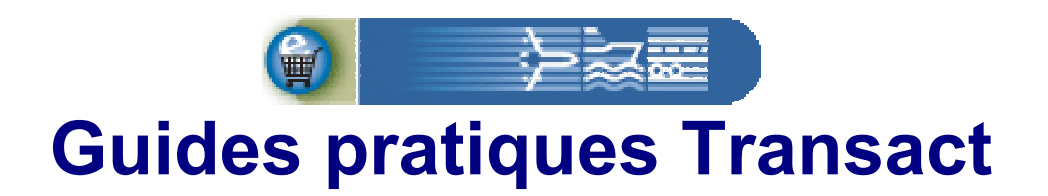

# **Enregistrement d'un nouveau client particulier**

Bienvenue à Transact.

Ce guide explique comment les utilisateurs peuvent s'enregistrer pour accéder en ligne à leur nouveau compte client personnel à Transports Canada.

**Transact-02** 

Canadä

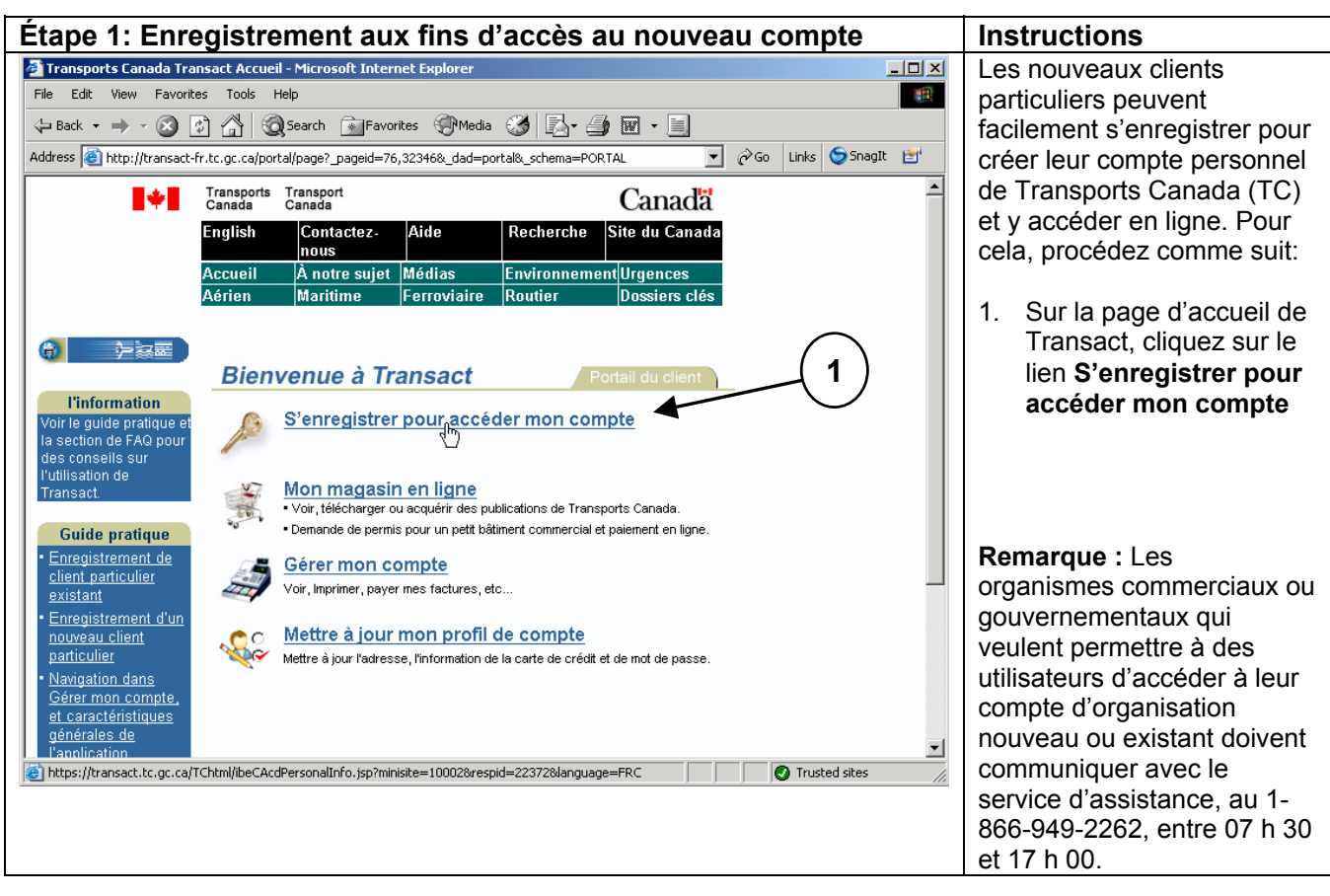

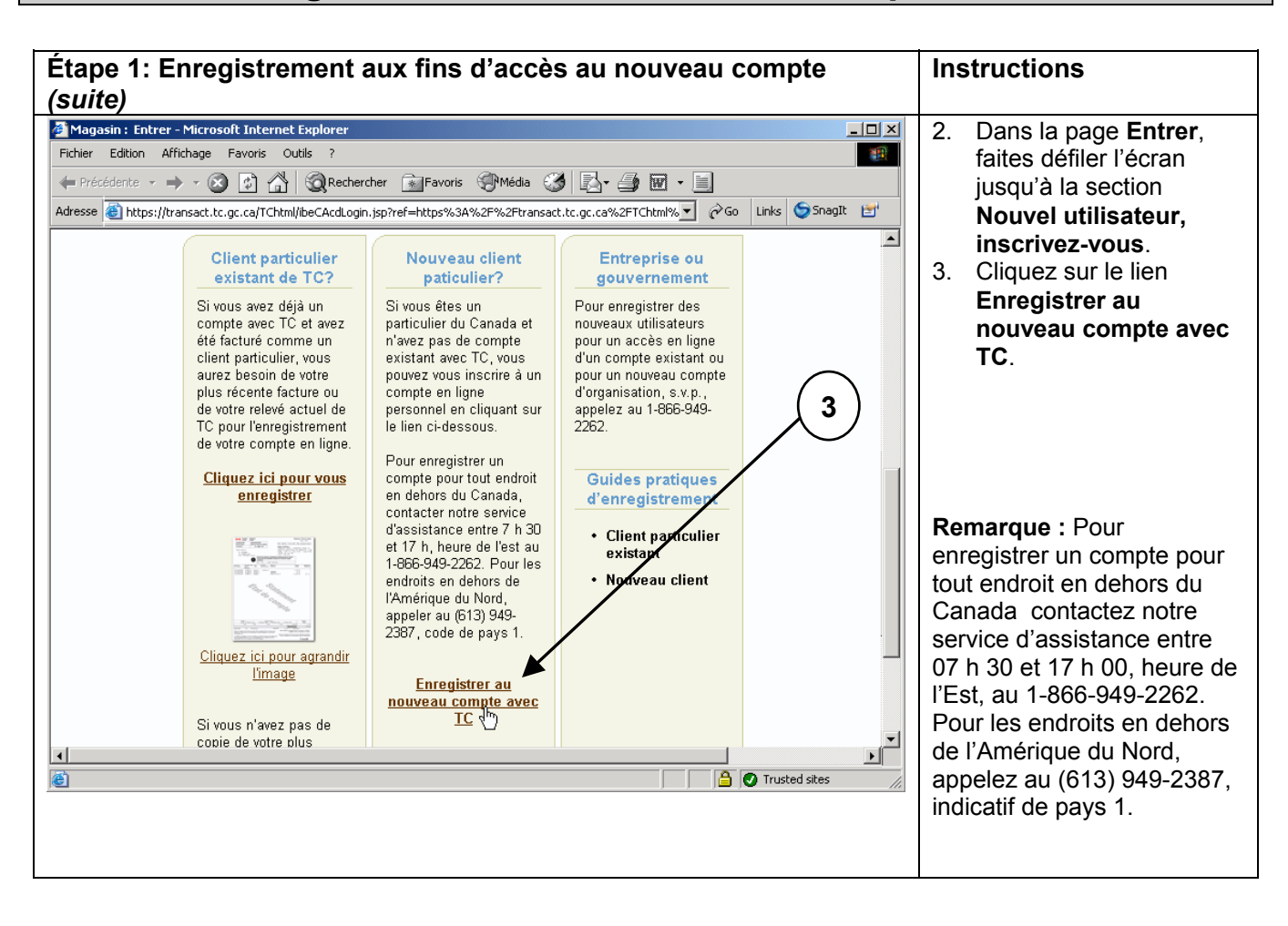

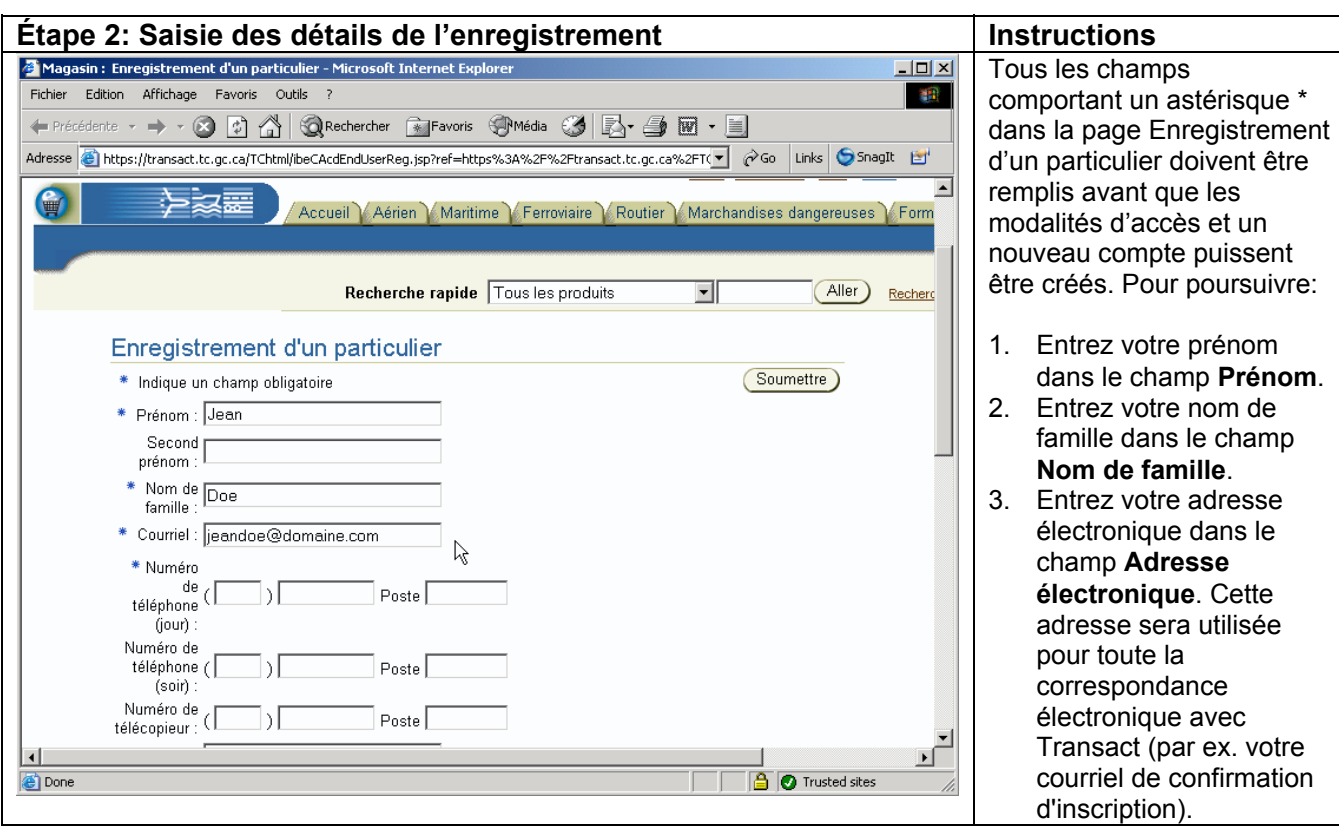

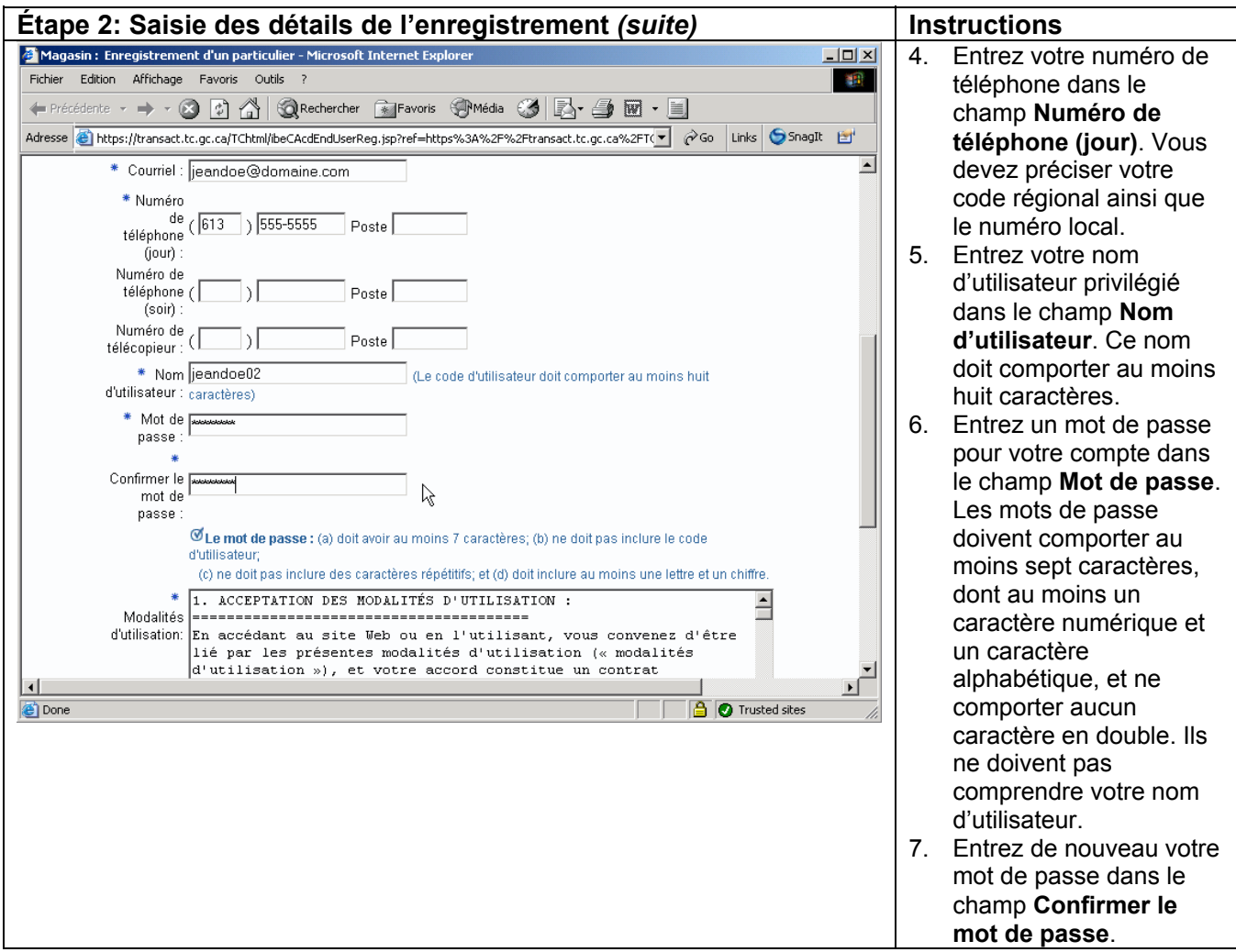

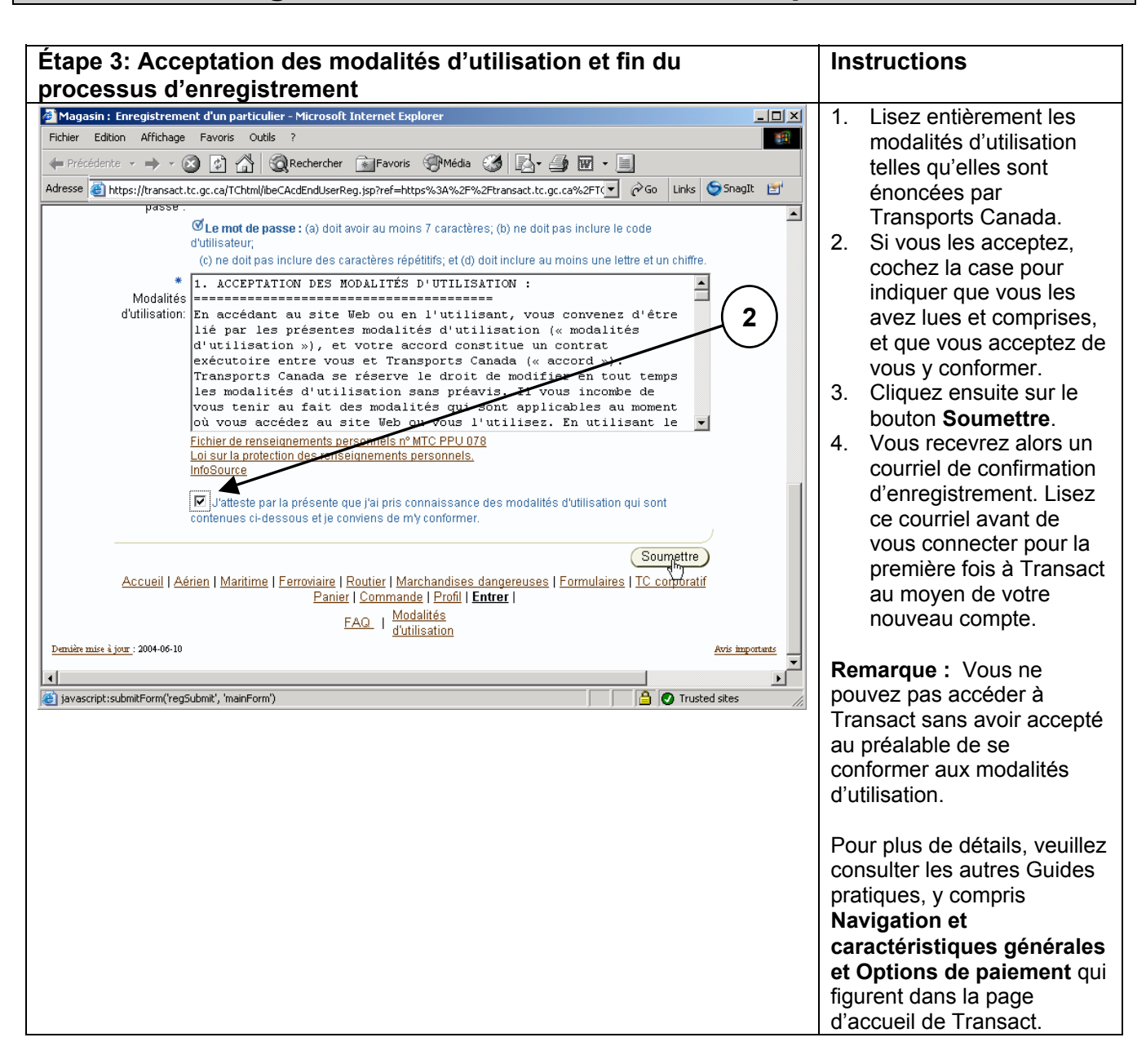